Додаток 13 до Положення про ідентифікацію та реєстрацію коней

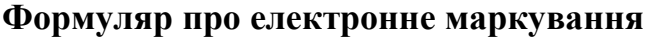

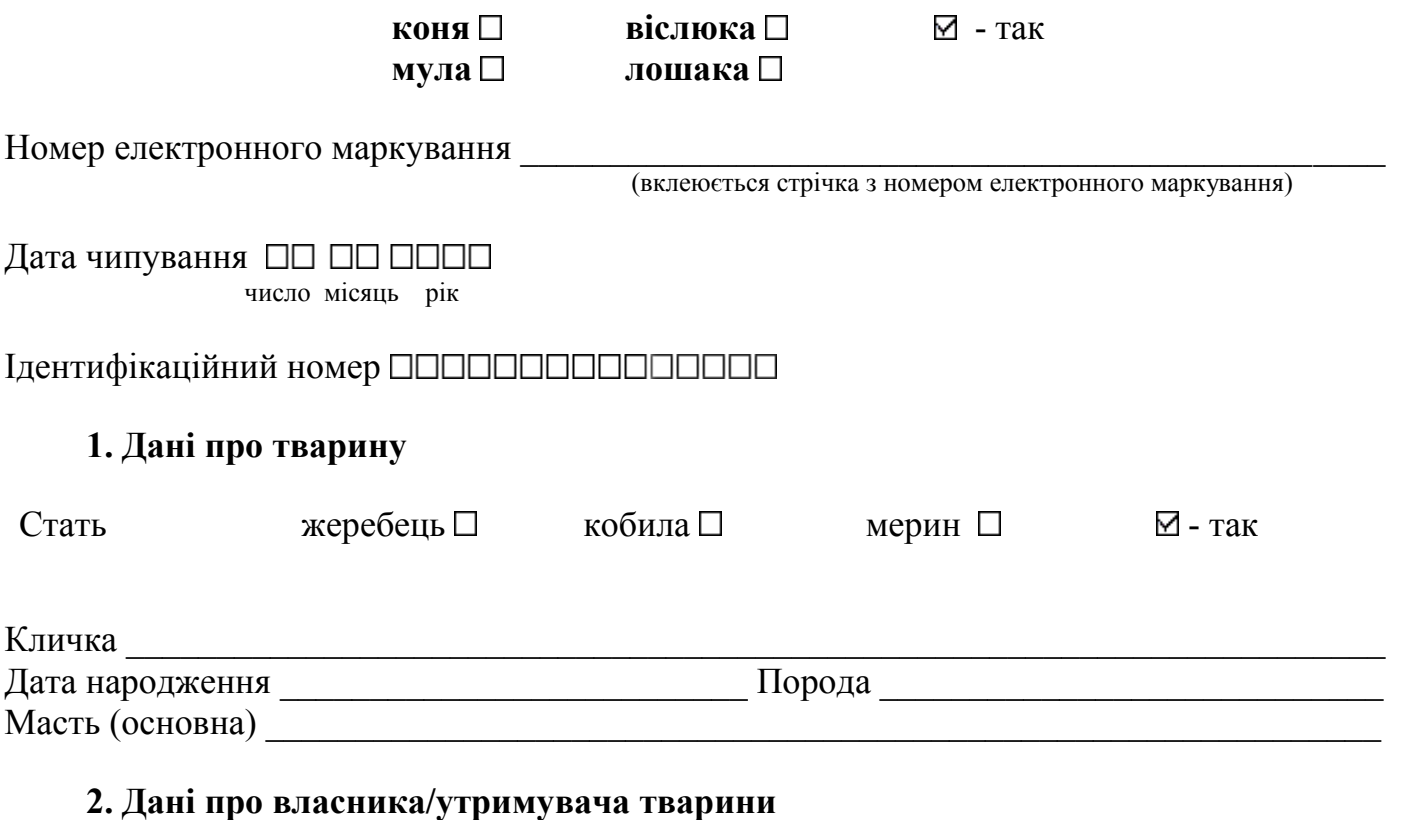

## Реєстраційний номер господарства в Реєстрі тварин ППППППППППП Назва господарства (для юридичних осіб)/П. І. Б. (для фізичних осіб)

## **3. Електронне маркування**

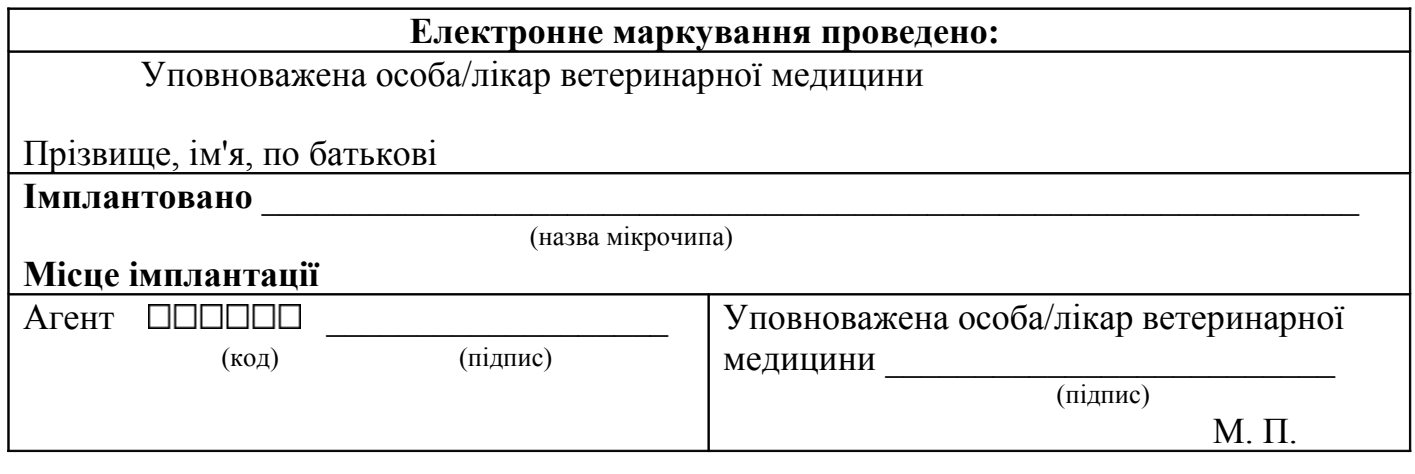

Директор Департаменту ринків тваринництва з Головною державною племінною інспекцією Племов Д.М. Микитюк

*{Положення доповнено додатком 13 згідно з Наказом Міністерства аграрної політики № 85 від 25.02.2008}*